### **Module 4: Verkeer en files**

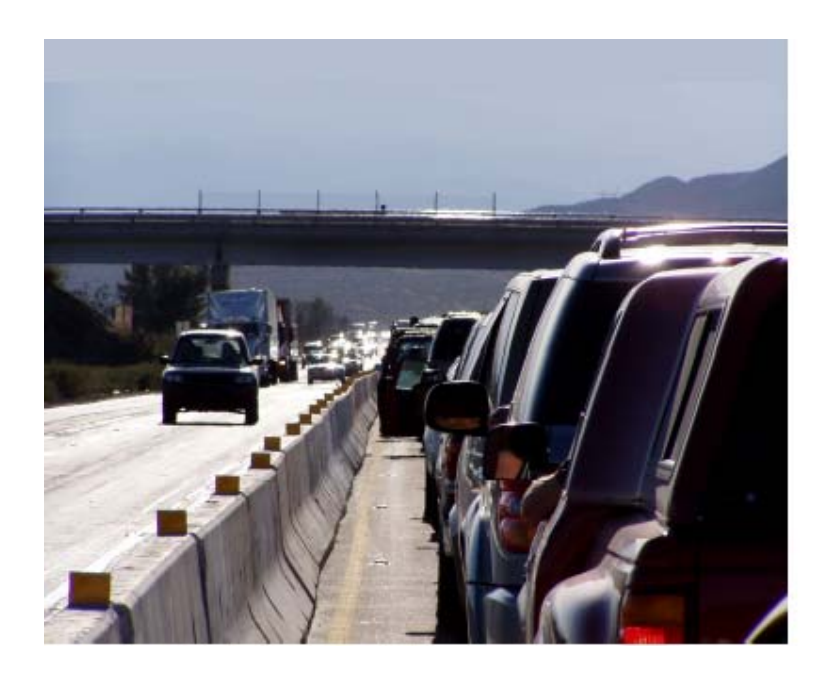

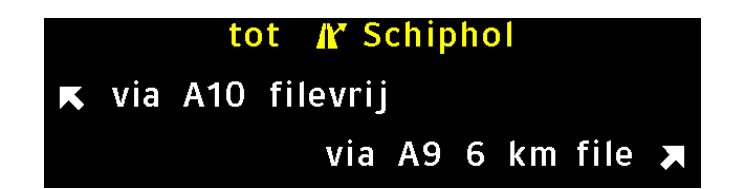

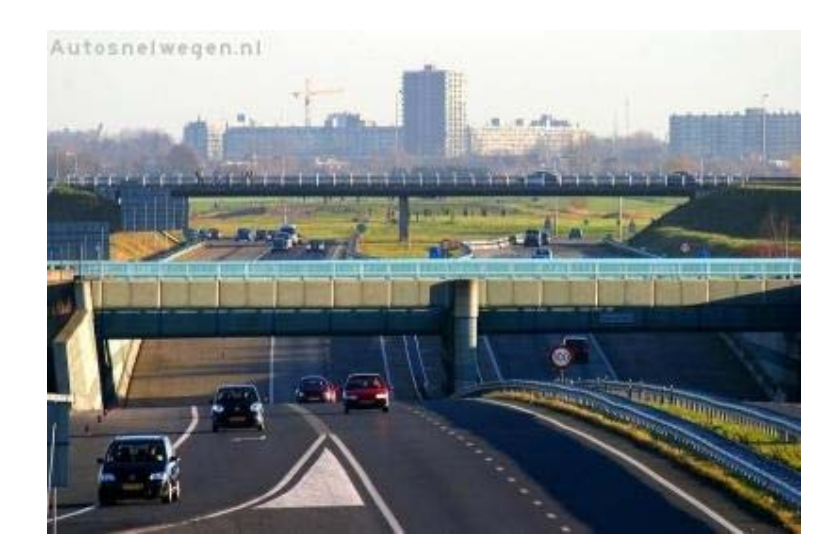

UT-kerngroep

# **4.0. Inhoudsopgave**

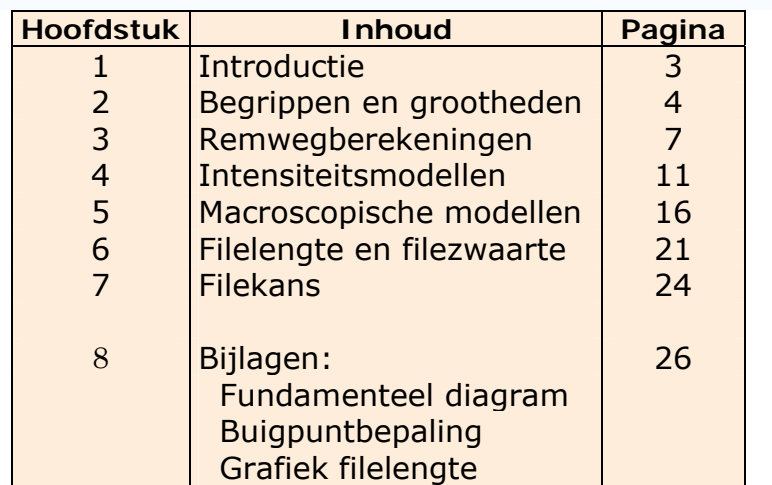

Versie 1: augustus 2009

# **4.1. Introductie**

De module "Verkeer en files" heeft een beoogde studielast van zo'n 20 uur. In deze module staat het begrip modelleren centraal. Uitgaande van enkele afspraken over begrippen en notaties wordt eerst een eenvoudig model van een verkeersstroom gemaakt. Hierbij wordt een aantal aannames gedaan, die later natuurlijk ook ter discussie staan; hun effect wordt onderzocht door waarden te laten variëren. De uitkomsten van een doorgerekend model moeten getoetst worden aan de realiteit. Zijn deze erg afwijkend, dan volgt een bijstelling van het model. Deze kan tot stand komen door het model complexer te maken of te onderzoeken hoe de aangenomen waarden van de diverse parameters aangepast zouden moeten worden. Zodoende ontstaat er een soort cyclisch proces met het oogmerk om de realiteit zo goed mogelijk te beschrijven.

Het spreekt vanzelf dat deze module niet de oplossing van het fileprobleem bevat. De werkelijkheid is namelijk zo ingewikkeld dat het verkeer niet in een paar vergelijkingen kan worden vervat. Veel, moeilijk te modelleren factoren spelen in het verkeer een rol, zoals de diversiteit van het wegennet en verkeersaanbod, het complexe menselijk gedrag en de weersomstandigheden.

Desalniettemin is het toch een uitdaging om met de nodige wiskundekennis aan de diverse rekenmodellen te werken en om bijvoorbeeld na te gaan of filevorming of verkeersafwikkeling te beïnvloeden is door een aangepast rijgedrag.

Voordat je verder gaat, probeer na te gaan welke factoren of grootheden een rol spelen bij het ontstaan van een file.

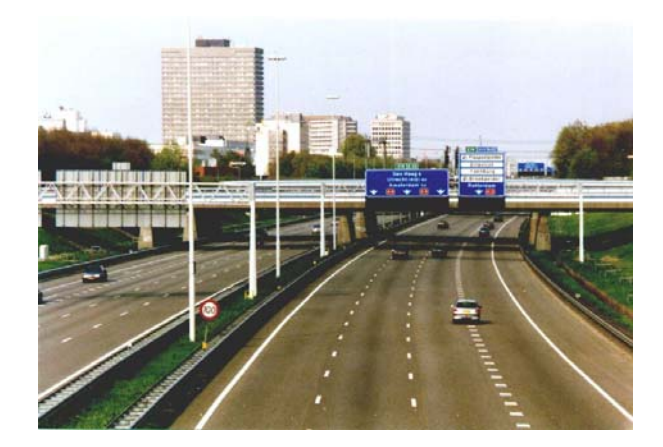

# **4.2. Begrippen en grootheden**

Het modelleren van verkeerkeersstromen, waarbij wij ons hier beperken tot autosnelwegen zonder toe- en afritten, kan men op twee niveaus bekijken:

- **microscopische** modellen: deze beschrijven het plaats-tijd gedrag van individuele voertuigen op een weg, welke invloed ondervinden van andere voertuigen in zijn buurt.
- **macroscopische** modellen: deze zien alle voertuigen op een traject eigenlijk samen als een geheel en het verkeer wordt gerepresenteerd door variabelen als dichtheid, intensiteit en snelheid. De voertuigen worden beschouwd als een stroom, net als bij water- of luchtstromen.

In het vervolg, maar ook in de literatuur worden de volgende grootheden gebruikt:

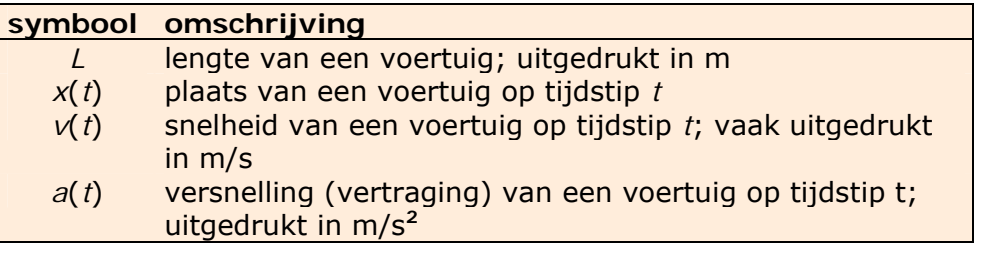

De onderstaande grootheden zijn afhankelijk van twee variabelen, de plaats (*x*) en de tijd. Een grafische representatie van deze grootheden is dan ook driedimensionaal (met een *t*-as, *x*-as en een as voor de grootheid *Q*, *k*, of *v*. Dikwijls fixeren we één variabele om redenen van vereenvoudiging; *x* wordt vaak gefixeerd.

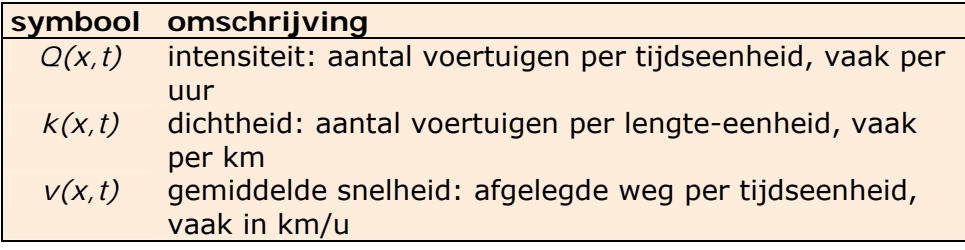

We laten de variabele *x* weg als de toestand homogeen is en we laten *t* weg in een stationaire.

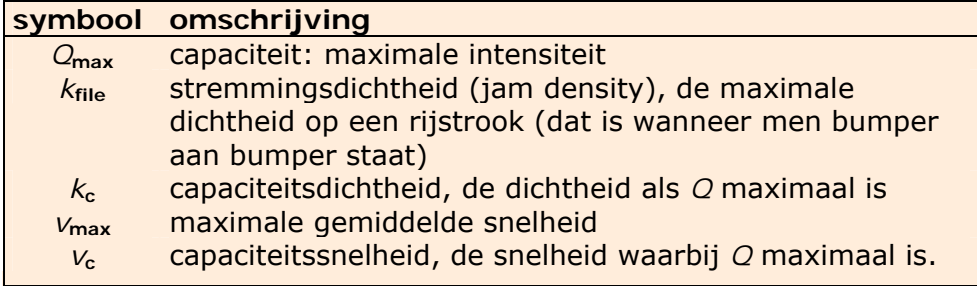

Om met verschillende voertuigen berekeningen uit te voeren, heeft men het begrip personenauto-equivalent (pae) ingevoerd. Zo telt een vrachtwagen als 2 à 3 pae. Voor de stremmingsdichtheid op een snelweg hanteert men meestal 160 pae per km per rijstrook. Dus `gebruikt' een pae ruim 6 m bij stilstand.

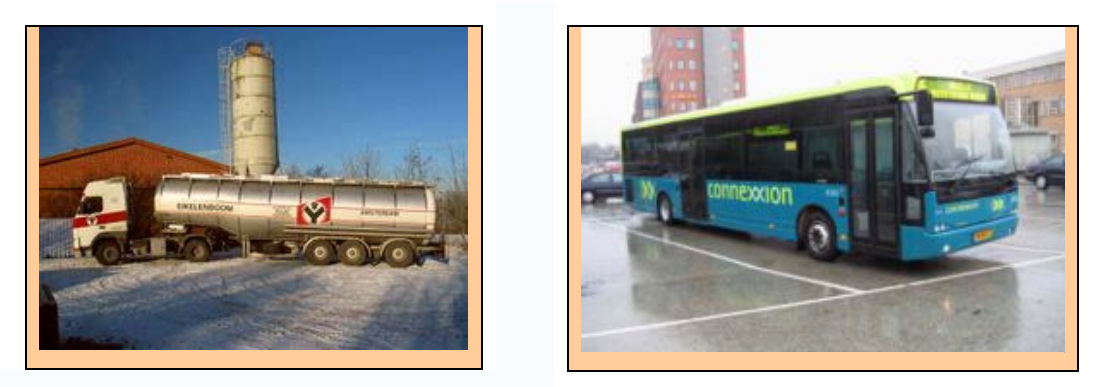

In hoofdstuk 4.3 en 4.4 gaan we eerst enkele berekeningen uitvoeren op microscopisch niveau waarin de nadruk ligt op de remweg; de modellen op macroscopisch niveau komen later in hoofdstuk 4.5 en 4.6 aan bod.

De verkeersfile is een bekend en steeds vaker voorkomend verschijnsel. Op een doordeweekse dag is het "normaal" dat er ongeveer 50 files zijn met een totale lengte van zo'n 200 km; verreweg de meeste daarvan staan op autosnelwegen.

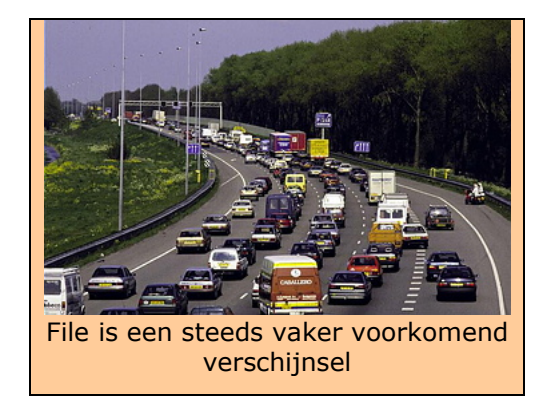

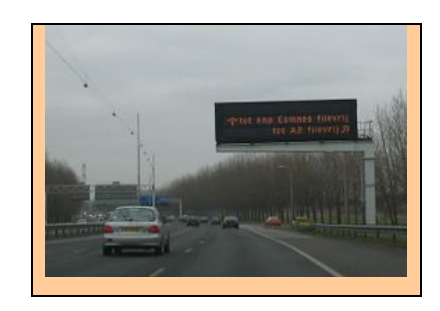

### **4.2.1. Filebegrippen**

Laten we eens kijken welke definities voor "file" gebruikt worden:

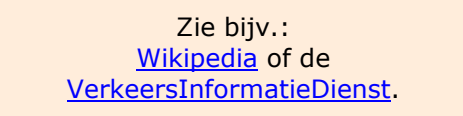

Een file is een verzamelbegrip voor drie soorten stagnerend verkeer:

- *langzaam rijdend verkeer*: verkeer dat over ten minste 2 kilometer nergens harder rijdt dan 50 km/u, maar doorgaans wel sneller dan 25 km/u;
- *stilstaand verkeer*: verkeer dat over ten minste 2 kilometer vrijwel overal minder dan 25 km/u rijdt;
- *langzaam rijdend tot stilstaand verkeer*: langzaam rijdend verkeer over veelal wat grotere lengte met hierin op sommige stukken stilstaand verkeer.

Rijkswaterstaat hanteert weer een andere definitie, die gebruikt wordt voor de dynamische route-informatiepanelen (DRIP).

• *filezwaarte*: om files met elkaar te vergelijken, introduceert men het begrip filezwaarte.

Deze wordt berekend door de lengte van de file in km te vermenigvuldigen met de tijdsduur in minuten.

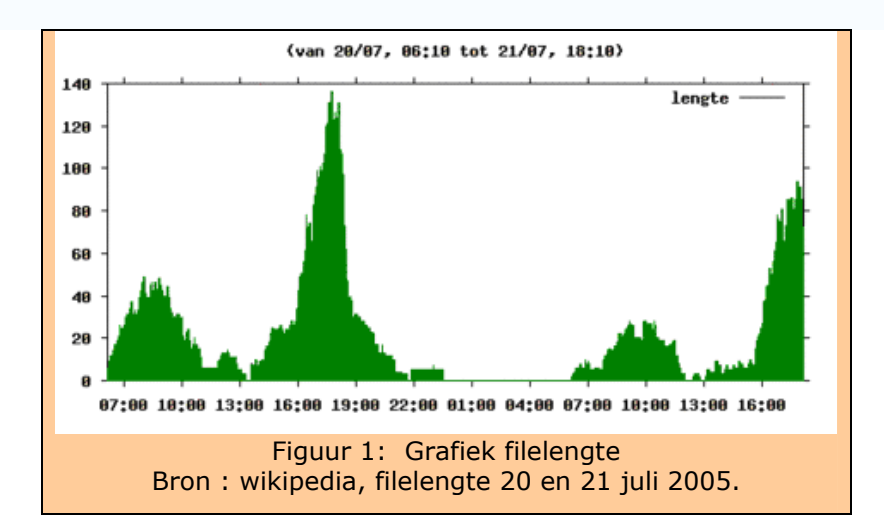

De grafiek toont het verloop van de totale filelengte (in km) op 20 en 21 juli 2005. De drukste uren zijn de spitsuren met de grootste filelengte. Achter in de bijlage tref je een vergroting van deze figuur aan.

- **1).** Bekijk bovenstaande grafiek van de filelengte.
	- **a)** Hoe wordt de filezwaarte in de figuur weergegeven?
	- **b)** Wat valt er te zeggen over de filezwaarte op 20 juli?
	- **c)** Beschrijf het verschil tussen de ochtend- en avondspits op deze dag.
	- **d)** Valt er iets te zeggen over het aantal files?

## **4.3. Remwegberekeningen**

Alvorens allerlei modellen te bespreken, gaan we eerst proberen zelf een voorstelling te maken. In modellen spelen vele variabelen een rol, maar we beperken ons eerst tot formules die slechts van één variabele afhangen.

### **4.3.1 Veilige afstand**

**2).** Ga uit van de volgende denkbeeldige situatie:

Op een weg rijden auto's met een snelheid van 80 km per uur. Alle auto's houden een onderlinge afstand van 45 meter. De lengte van een auto is 4 meter. Per auto is dus 49 meter weg nodig.

Langs deze weg staan borden met daarop de tekst : "Houd 2 seconden afstand".

- **a)** Maak een schets en onderzoek of de auto's in deze situatie hieraan voldoen.
- **b)** Bereken het aantal auto's dat per uur een bepaald punt passeert (= intensiteit).

Neem aan dat de remafstand, *r*, slechts afhankelijk is van de snelheid (in de praktijk zal dat niet zo zijn, immers weersgesteldheid, reactievermogen van de bestuurder en remkracht van de auto zijn niet te onderschatten variabelen). Dit leidt tot een in de praktijk gehanteerde vuistregel voor de remweg:

 $r = \frac{1}{10}$  $r = \frac{v^2}{10}$ , met *v* in m/s.

Het getal 10 heeft te maken met de wettelijk vastgestelde minimale remvertraging.

**c)** Het getal 10 is de waarde van een variabele. Welke eenheid heeft die variabele?

**2 seconden afstand:** Ten behoeve van een veilige afstand begint men te tellen wanneer de voorliggende auto een vast punt passeert (b.v. een verkeersbord of hectometerpaaltje). Zijn er twee seconden verstreken tussen het passeren van de voorligger en het passeren van de eigen auto, dan wordt er een veilige afstand verondersteld.

- **3).** Hoe meet je (zoiets simpels als) je eigen snelheid in de volgende situatie: je rijdt in een auto met een defecte of ondeugdelijke snelheidsmeter op een weg waar de maximumsnelheid 100 km/u is. Verder heb je een horloge (met secondenwijzer) en staan er hectometerpaaltjes langs de weg.
- **4).** Een voertuig heeft op tijdstip  $t_0$  een snelheid  $v_0$ , en begint eenparig te remmen met een remvertraging van  $a$  m/s<sup>2</sup>. Leid dan af dat de remweg  $\frac{v_0}{2a}$ *v* 2 2  $\frac{0}{2}$  is en controleer de dimensies.
- **5).** De formule  $s = \frac{0}{2a}$ *v*  $s = \frac{r_0}{2}$ 2  $\frac{0}{2}$ , kun je grafisch inzichtelijk maken. In onderstaande grafiek, figuur 2, is een in de praktijk gebruikelijke waarde voor de remvertraging gebruikt. Denk na over de eenheden langs de assen.
	- **a)** Schat hoeveel meter de remweg verschilt bij 30 km/u en 50 km/u ?
	- **b)** Bereken hoe groot de waarde van de remvertraging, *a*, is, in de grafiek.

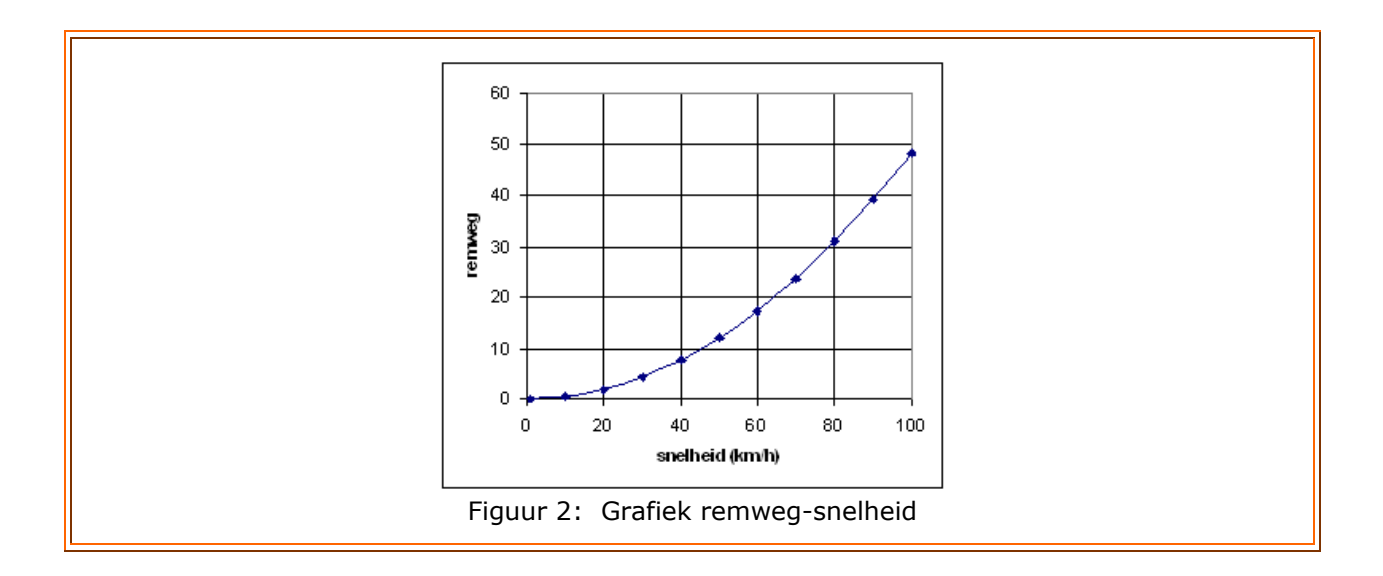

### **4.3.2 Reactietijd en wrijvingscoëfficiënt**

Over de remweg valt volgens Wikipedia nog het volgende te melden:

Remweg is de afstand die een voertuig aflegt terwijl er wordt geremd. De remweg is afhankelijk van de aanvangssnelheid en de remvertraging. De remafstand kan worden berekend door: het kwadraat van de snelheid (in meters per seconde) gedeeld door 2 x de remvertraging (in meters per seconde<sup>2</sup>).

De stopafstand is de afstand die een voertuig nodig heeft om tot stilstand te komen vanaf het moment dat de bestuurder een gevaar waarneemt. Tijdens de reactietijd (meestal wordt uit gegaan van 1 seconde, de zgn. "schrikseconde") rijdt het voertuig immers nog gewoon door. De afstand die hierbij wordt afgelegd heet de reactieweg.

Reactieweg en remweg samen vormen de stopafstand. In het voorbeeld van een personenauto met een aanvangssnelheid van 90 km/uur (25 m/s) moet men bij de remweg dus nog eens 25 meter optellen om de stopafstand te bepalen.

Bij motorfietsen is de stopafstand aanmerkelijk groter. Een getrainde motorrijder bereikt een remvertraging van 8 à 9 m/s<sup>2</sup>, een gemiddelde motorrijder slechts een remvertraging van 6 à 7 m/s<sup>2</sup>.

Men kan dus de gewenste afstand tussen twee achter elkaar rijdende auto's opsplitsen in twee gedeelten: een reactieafstand en de feitelijke remweg. Voor het bepalen van de remweg is de wrijvingscoëfficiënt (*c*) tussen de weg en de banden een belangrijke parameter.

In onderstaand figuur 3 (havo eindexamen Wi. A van 2003) worden de volgende variabelen gebruikt:

- $v_0$  : de snelheid in m/s,
- t<sub>reactie</sub> : de reactietijd tot het intrappen van de rem in s,
- *c* : de wrijvingscoëfficiënt tussen de weg en de banden.

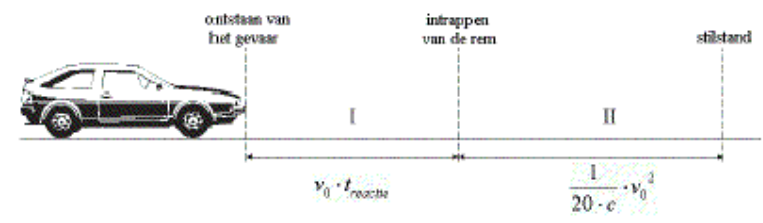

Figuur 3: Grafische weergave remweg

Uit figuur 3 volgt de formule voor de remweg:  $s = v_0 t_{\text{reactie}} + \frac{1}{2} v_0^2$ 0'reactie  $\overline{20c}$   $v_0$  $\frac{1}{2}$   $\nu$  $s = v_0 t_{\text{reactie}} + \frac{1}{20c} v_0^2$ . Hierin is *s* de remweg in meters, *v* de snelheid in m/s.

**6).** Wat wordt de formule als je de snelheid in km/u neemt, terwijl je *s* (m) en *t* (s) ongewijzigd laat?

In bovengenoemd examen werden voor een aantal soorten wegdek de waarden van *c*, de wrijvingscoëfficiënt, gegeven:

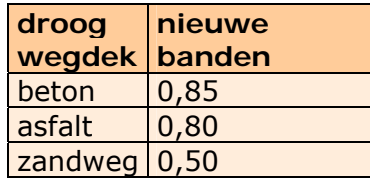

Voor het rijden op asfalt bij drie "natte" weersgesteldheden werd gegeven voor *c*:

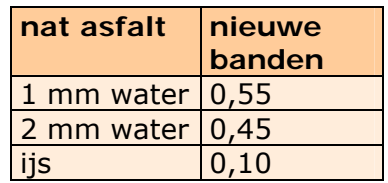

Het is illustratief om de verschillende remwegen te bekijken bij verschillende weersgesteldheden op asfalt. In onderstaande grafiek is de remweg op asfalt weergegeven voor drie verschillende waarden van *c* uitgaande van nieuwe banden (resp. *c*=0,80, 0,55 en 0,10)*.*

**7).** Vergelijk de in figuur 4 gebruikte formules met onze formule voor de remweg. Welke reactietijd heeft men in de grafiek gehanteerd?

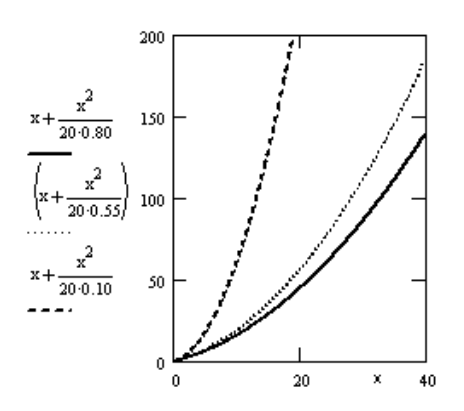

Figuur 4: Remweg bij verschillende wrijvingscoëfficiënten

Zo is al heel snel te zien welke enorme verschillen er bestaan. Neem je b.v. een snelheid van *x*=10 m/s (dus 36 km/u) dan zal er bij droog weer een remweg van 16,25 m ontstaan. Is er daarentegen ijs, dan bedraagt de remafstand bijna vier keer zoveel (maar liefst 60 m; ga na!).

# **4.4. Intensiteitsmodellen**

In dit hoofdstuk ontwerpen we een microscopisch model voor de intensiteit *Q*, en gaan we na onder welke condities *Q* maximaal is; dit maximum wordt de **capaciteit** genoemd. Er wordt ook rekening gehouden met een zekere reactietijd. De 2 secondenregel komt ook nog even aan bod. Er wordt uitgegaan van identieke auto's.

**8).** Onderzoek hoeveel voertuigen een bepaald punt langs een (snel)weg passeren door op verschillende momenten te meten. Probeer een idee te krijgen welke waarden de variabele *Q* (intensiteit per rijstrook) kan aannemen (langs de weg, op een viaduct of bijv. via een geschikte website). Wat is handig, *Q* per seconde of *Q* per uur?

Ga er nu van uit dat er sprake is van een stationaire toestand: men rijdt met constante snelheid *v* en houdt als veilige afstand steeds de remafstand  $\frac{1}{2a}$ *v* 2 2 aan.

- **9).** *T* is de tijd, nodig om de eigen lengte *L* plus de remafstand af te leggen.
	- **a)** Stel een formule op voor *T* en controleer de dimensies weer.
	- **b)** Ga na dat voor de intensiteit Q geldt:  $Q = 1/T = T<sup>-1</sup>$ . Dat betekent dus dat Q omgekeerd evenredig is met *T*.
	- **c)** Bereken algebraïsch voor welke snelheid *v* dan *Q* = *Q*(*v*) maximaal is (de capaciteit) en toon aan dat geldt:

$$
Q_{\text{max}} = \sqrt{\frac{a}{2L}} \quad \text{voor } v = \sqrt{2al}
$$

(Let weer op de dimensies.)

**d)** Wat is de betekenis van *Q*max? Bereken de capaciteit bij *a*=8 en *L*=6.

### **444...444...111 IIInnnvvvllloooeeeddd vvvaaannn dddeee rrreeeaaaccctttiiieeetttiiijjjddd oooppp dddeee iiinnnttteeennnsssiiittteeeiiittt**

Op grond van het bovenstaande ga je het model voor *T* en *Q* uitbreiden met de reactietijd.

**10).** Ga uit van een reactietijd van *t* seconden. Bereken opnieuw *T* en *Q* en bepaal *Q*max, die nu ook afhangt van de reactietijd: *Q*max(*t*).

Merk op dat *Q*max(*t*) in vergelijking met *Q*max afgenomen is, want *Q*max(*t*) = *max max max tQ Q*  $\frac{1}{Q_{max}} + t$  $\frac{1}{1-t} = \frac{1}{1+t}$  $\frac{1}{1}$  =  $\frac{Q_{max}}{1 + 1}$  <  $Q_{max}$  omdat  $t > 0$ .

**11).** Laat zien dat  $Q_{\text{max}}(t=1)$  geschreven kan worden als:  $\frac{1}{2L-a}(\sqrt{2aL-a})$  $\frac{1}{\sqrt{2aL}-a}$ .

Natuurlijk zal voor toenemende reactietijd, *T* toenemen, waardoor *Q* en *Q*max afnemen. We gaan dat nu onderzoeken.

**12).** Beschouw daartoe de relatieve afname.

Neem getallenvoorbeelden met *t*=1; kies eerst *a* = 2*L* en dan bv. *a*=*L*=6. Eventueel kunnen er andere waarden voor *t* genomen worden. Bedenk nog steeds dat *Q* = 1 betekent dat er per seconde 1 voertuig passeert, dus 3600 voertuigen per uur.

Tot nu toe gingen we uit van een eenparige remvertraging. Een wat algemener model is bijv.:  $T = \frac{24.7}{v}$ *L* + *f* (*v*) , met *f* een zekere functie.

- 13). We onderzoeken opnieuw hoe  $Q_{\text{max}}$  van *L* en  $f(v)$  afhangt.
	- **a)** Toon aan dat  $Q_{\text{max}}$  verkregen wordt als *v* voldoet aan:  $L + f(v) = v \cdot f'(v)$  en noem deze optimale snelheid  $V_{\text{opt}}$ .

**b)** Neem voor  $f(v)$  de eerder gebruikte remweg  $\frac{v}{2a}$ *v* 2 2 met reactietijd *t*=0 en

controleer of  $Q_{max} = \sqrt{\frac{a}{2L}}$ .

### **444...444...222 NNNooogggmmmaaaaaalllsss rrreeeaaaccctttiiieeetttiiijjjddd,,, rrreeemmmwwweeeggg,,, eeennn ssstttooopppaaafffssstttaaannnddd**

Na een bepaalde reactietijd begint men met remmen. Hoe goed een auto ook remt, hoe hard je het pedaal ook indrukt en hoe prima het ABS ook ingrijpt, een auto heeft nu eenmaal een bepaalde afstand nodig om tot stilstand te komen.

In onderstaande tabel staan een statistisch vastgestelde gemiddelde remweg en stopafstand (bij normaal wegdek en goed weer) per snelheid in km/u en m/s gegeven; hierbij is steeds dezelfde reactietijd verondersteld (zie ook bijv. http://www.autorijinstructie.nl):

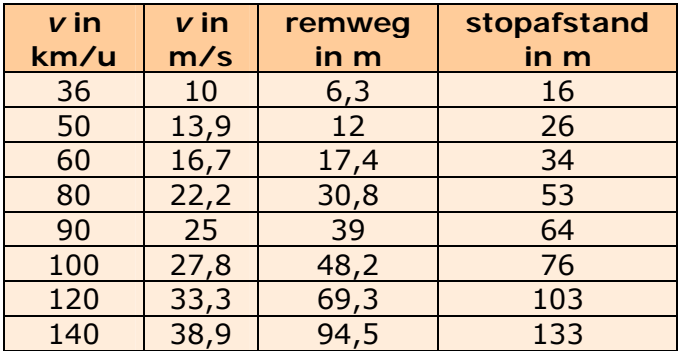

**14).** Probeer eerst de reactietijd te bepalen en vervolgens de hierboven gehanteerde formule die de totale afstand (= stopafstand) geeft als functie van *v*.

Soms hanteert men de volgende vuistregel voor de remweg:

 "*Deel de snelheid in km/u door 2 en verhoog dat met 10%. Als je deze uitkomst dan vervolgens in m neemt, krijg je de remweg."* 

**15).** Laat zien dat deze vuistregel overeenkomt met een remweg volgens de 2 secondenregel. Welke afwijking heeft de vuistregel t.o.v. de 2-secondenregel?

Stel dat je de vuistregel niet voor de remweg, maar voor de stopafstand gebruikt met een reactietijd van 1 s en *a*=8 m/s<sup>2</sup>.

**16).** Druk de stopafstand uit in *v* met *v* in km/u en plot de grafiek samen met die van de vuistregel *s* = 0,55*v* in een figuur [0 ≤ *v* ≤ 80]. (Dit moet onderstaande grafiek opleveren.)

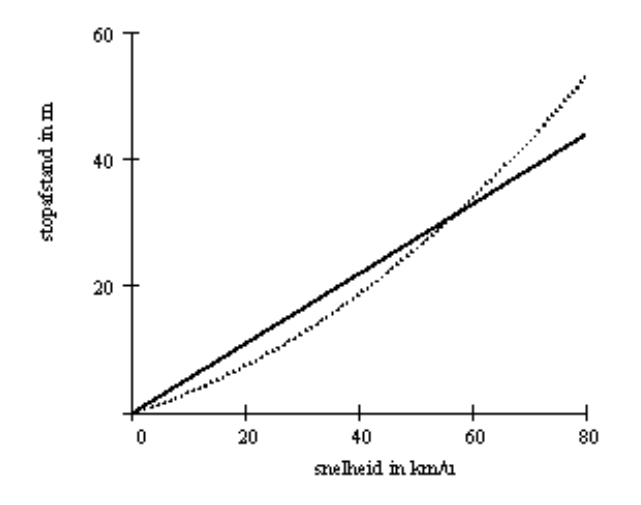

Figuur 5: Stopafstand en vuistregel

**17).** Wat is de grootste afwijking tussen de vuistregel en de formule voor de stopafstand in het domein  $[0 \le v \le 60]$ ; bij welke snelheid is dat?

Merk op dat door de kwadratische term in de stopafstand deze vanaf 60 km/u steeds verder gaat afwijken van de vuistregel; tot ca. 70 km/u is de vuistregel een heel redelijke benadering.

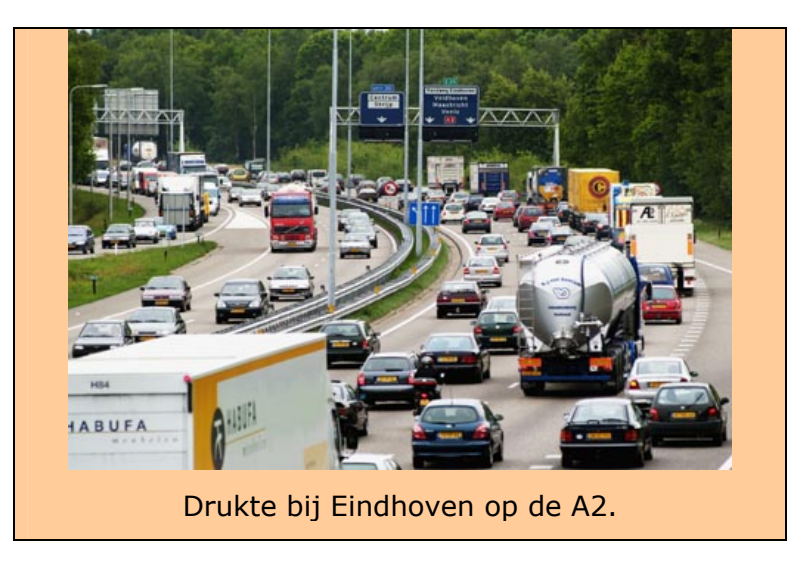

### **4.4.3 Excel-practicum**

In het volgende practicum kun je zelf constateren hoe de intensiteit afhangt van een aantal parameters.

De drie parameters, waarvan je de waarden zelf kunt instellen, zijn de remvertraging in m/s<sup>2</sup>, de reactietijd in s, en de voertuiglengte in m.

Vervolgens is direct te zien hoe de intensiteit *Q* verandert. Ook zie je wat de capaciteit *Q*max wordt.

Er worden feitelijk twee modellen "aan elkaar geknoopt": voor lage snelheden wordt de stopafstand met kwadratische remweg genomen, terwijl voor hogere snelheden de 2-secondenregel gehanteerd wordt. De reden daarvan is dat de 2-secondenregel niet zo nodig/geschikt is voor een lage snelheid: er zou een iets te grote afstand genomen worden.

De snelheid waarbij het ene model in het andere overgaat (het snijpunt), kun je trouwens als volgt berekenen:

 $2 + \frac{2}{\frac{1}{\frac{1}{3}}}}$ 3600 2*a* 3,6 *v*/3,6 1 3600  $r + \frac{1}{2a} \cdot \frac{3}{6} + \frac{1}{v/3.6}$   $2 + \frac{1}{v}$ *L v v L*  $t_r + \frac{1}{2a} \cdot \frac{6}{3,6} + \frac{2}{\sqrt{3,6}}$  2+ =  $+\frac{1}{2} \cdot \frac{v}{25} +$ , waaruit volgt dat  $t_r + \frac{1}{2} \cdot \frac{v}{25} = 2$ 2a 3,6  $r + \frac{1}{2a} \cdot \frac{v}{3,6} =$  $t_r + \frac{1}{2} \cdot \frac{v}{26} = 2$ , zodat geldt:

 $v = 2a \cdot 3.6(2 - t_{\rm r}).$ 

Er wordt hierbij wel aangenomen dat  $t_r \leq 2$ ; zo niet dan heeft de 2-secondenregel geen zin en volstaat slechts het model met de kwadratische remweg. Met  $a = 6$  en  $t_r = 0.5$  krijg je dan een snelheid van 64,8 km/u.

Ga nu in het excelprogramma eens berekenen wat er uiteindelijk met de capaciteit van een rijstrook gebeurt. Gebruik hiervoor het werkblad ("combi"), waarin beide remwegmodellen worden gecombineerd. De drie parameters in de gele velden (remvertraging, reactietijd en voertuiglengte) kun je variëren. Hiermee zie je ook de grafieken van de intensiteit tegen de snelheid veranderen. Welke invloed hebben de parameters op de intensiteit?

## **4.5. Macroscopische modellen**

We gaan proberen om een model voor een verkeersstroom te ontwikkelen en analyseren het ontstaan en gedrag van schokgolven bij stremmingen. Beschouw de volgende drie grootheden:

- *v*: de gemiddelde snelheid in km/uur,
- *k*: de dichtheid, in aantal voertuigen per km,
- *Q*: de intensiteit, het aantal voertuigen dat een vast punt per uur passeert.

**18).** Wat valt er te zeggen over de boven/ondergrenzen van deze variabelen? (De bovengrens voor de dichtheid noemen we de stremmingsdichtheid. )

In het Engels worden voor de maximale waarden van *v*, *k*, en *Q* meestal gebruikt: free speed  $(u_f)$ , jam density  $(k_i)$  en capacity  $(Q_c)$ .

Wanneer we hier over gemiddelde snelheid spreken, wordt de gemiddelde trajectsnelheid bedoeld (space mean speed of plaatsgemiddelde snelheid), dat wil zeggen de gemiddelde snelheid van alle voertuigen op een vastgesteld wegvak gedurende een bepaalde tijd. Deze snelheid is het harmonisch gemiddelde van de

individuele snelheden, in formulevorm:  $\sum_{i=1}$  $=\frac{1}{n}$  $\sum_{i=1}$   $V_i$  $v = \frac{n}{n}$ 1 1 . Dit is iets anders dan het

(rekenkundig) gemiddelde van alle snelheden in een tijdsinterval op één punt (time mean speed of tijdsgemiddelde snelheid). Het harmonisch gemiddelde gebruik je bijvoorbeeld ook als je bergop met 12 km/u fietst, bergaf met 30 km/u en de gemiddelde snelheid op het hele traject wilt weten.

- **19).** Op een traject passeren 3 auto's met constante snelheid die resp. 60, 90 en 120 km/u rijden.
	- **a)** Bereken de space mean speed en time mean speed.

#### **4.5.1 Fundamenteel diagram**

Het *fundamenteel diagram* of *basisdiagram* is de benaming van een diagram dat de relatie weergeeft tussen de plaatsgemiddelde snelheid *v*, dichtheid *k* en intensiteit *Q* van een verkeersstroom over een weg. Het fundamenteel diagram wordt opgesteld als relatie tussen twee van de drie variabelen, waarbij de waarde van de derde variabele direct berekend kan worden uit een betrekking die er tussen de drie variabelen bestaat. In de verkeersstroomtheorie is de fundamentele relatie het verband tussen *v*, *k* en *Q*. (Zie ook bijlage 1.)

**20).**

**a)** Leg uit waarom geldt:  $Q = v \cdot k$ .

Om zicht te krijgen op dit verband bekijken we de onderlinge relaties, tussen twee van de drie variabelen.

Laten we eerst het verband tussen de snelheid *v* en de dichtheid *k* eruit lichten.

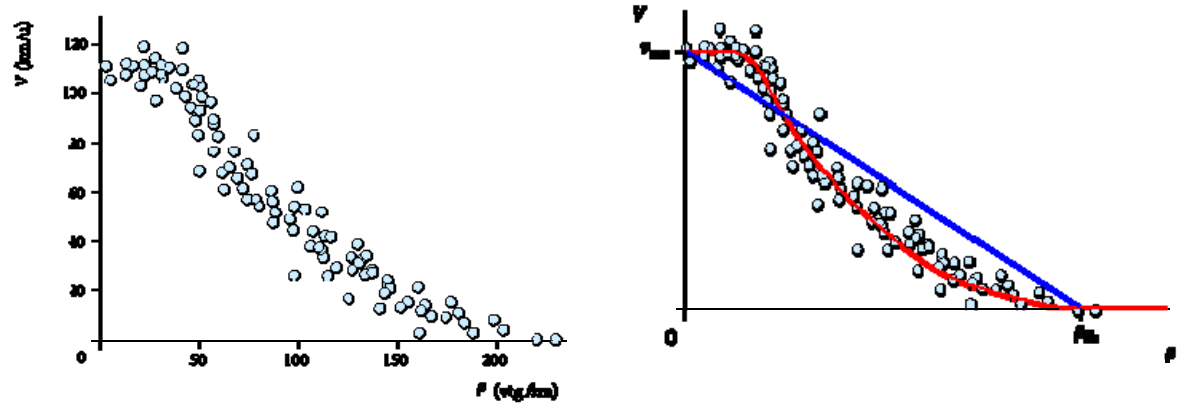

 Figuur 6: Verband dichtheid – snelheid Bron: Verkeersmodellen, Bart Slingerland. (i.p.v. dichtheid *k* wordt ρ gebruikt)

Het blijkt dat de snelheid eerst nagenoeg niet afneemt en dan redelijk snel afneemt naarmate *k* toeneemt. Noem *v*max de maximale gemiddelde snelheid en *k*file de stremmingsdichtheid waarbij de snelheid gelijk is aan 0.

**b)** Greenshield ontwikkelde in 1934 een model dat uitgaat van een lineair verband tussen *v* en *k* (de blauwe lijn in fig. 6). Stel de vergelijking van de lijn op, d.w.z. toon aan dat

$$
v(k) = v_{\text{max}} - \frac{v_{\text{max}}}{k_{\text{file}}} \cdot k = v_{\text{max}}(1 - \frac{k}{k_{\text{file}}})
$$

**c)** De focus ligt nu op het verband tussen *Q* en *k*. Bereken voor welke waarde van *k*, *Q* maximaal is. Concentreer je op de uitersten en bereken vervolgens *Q*max uitgedrukt in  $V_{\text{max}}$  en  $k_{\text{file}}$ . Welke waarde voor  $Q_{\text{max}}$  volgt daaruit? Is die waarde wel reëel? Wat concludeer je?

Nu blijft nog het verband tussen *Q* en *v* over.

- **d)** Bereken *Q* als functie van *v* en voor welke waarde van *v Q* maximaal is. Wat wordt *Q*max?
- **e)** Ga uit van het kwadratisch verband tussen *Q* en *v* uit de vorige vraag en laat zien hoe *v* afhangt van *Q*. Krijg je als *Q*= *Q*max dezelfde snelheid als bij vraag d)?

Vaak wordt de omgekeerde relatie beschouwd, de relatie dus tussen *v* en *Q*. Een plaatje (uit Wiskundige modellen voor filevorming ,van D. Roubos) zie je hieronder, figuur 7:

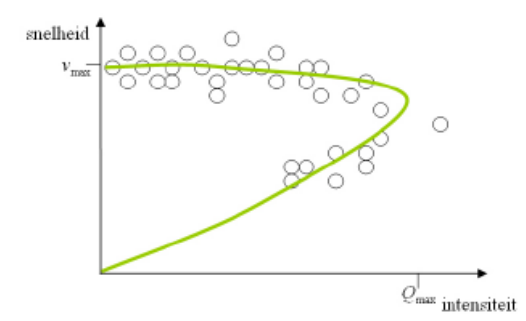

Figuur 7: Verband intensiteit-snelheid

Uit figuur 7 blijkt dat het verband tussen *v* en *Q* niet kwadratisch is. Het is dus interessant om op basis van de meetgegevens uit figuur 6 een precieser verband tussen *v* en *k* op te stellen, om daarmee het verband tussen *v* en *Q* te bepalen. Immers, een adviessnelheid is duidelijk te maken aan elke automobilist i.t.t. informatie over intensiteit van het verkeer, zodat de grootst mogelijke doorstroming te verwezenlijken valt.

Kijk nog eens naar de rode curve in figuur 6. Dit lijkt op een logistisch verband van het type:  $v = a \left| 1 - \frac{1}{1 + b \sqrt{\alpha^k}} \right|$ ⎠ ⎞  $\parallel$ ⎝  $v = a\left(1 - \frac{1}{1 + b \cdot g^{k}}\right)$ 1  $1 - \frac{1}{\sqrt{1 - \frac{1}{\sqrt{$ 

**21).** Probeer eens om geschikte waarden voor *a*,*b*, en *g* te vinden, zodat de rode curve redelijk benaderd wordt. Ga uit van *k*file = 200 en *v*max = 110. Daarnaast kun je gebruiken dat in het buigpunt geldt:  $g^k = \frac{1}{b}$  (zie ook bijlage 2).

De rode curve wordt in de praktijk niet met een logistische maar vaak met een andere functie benaderd, waarbij de snelheid bij toenemende dichtheid eerst constant en maximaal wordt verondersteld en vervolgens, vanaf een bepaalde dichtheid (*k*c) omgekeerd evenredig met de dichtheid, totdat de stremmingsdichtheid is bereikt. Het blijkt dat met deze benadering het fundamenteel *k-Q*-diagram driehoekig is, zoals de blauwe of zwarte lijn in figuur 8.

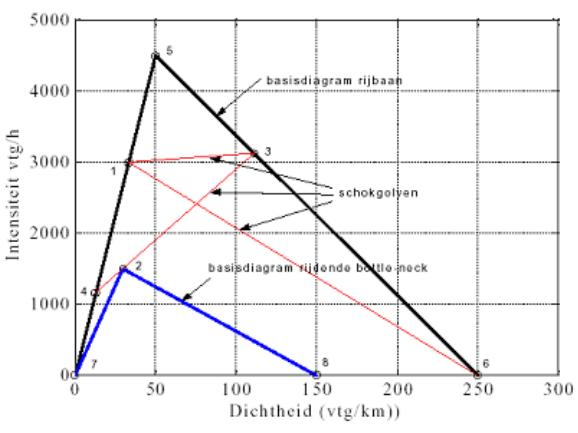

Figuur 8: Verband dichtheid-intensiteit

**22).** Als  $Q_{\text{max}}$  wordt bereikt bij capaciteitsdichtheid  $k_c$ , en  $Q=0$  bij  $k=0$  en  $k=k_{\text{file}}$ , toon dan aan dat *Q*(*k*) in het driehoekige fundamentele diagram wordt beschreven

met: 
$$
Q = V_{\text{max}} \cdot k
$$
 op  $[0 \leq k \leq k_c]$  en  $Q = \frac{V_{\text{max}} \cdot k_c}{k_f - k_c} \cdot (k_f - k)$  op  $[k_c \leq k \leq k_{\text{file}}]$ .

- **23).** Druk *v* uit in *k* indien *Q* voldoet aan bovengenoemde beschrijving.
- **24).** Geef een schatting van de capaciteit van de weg in figuur 6 als uitgegaan wordt van een driehoekig fundamenteel *k-Q*-diagram.

#### 4.5.2 Verkeersbehoudwet

Dankzij de fundamentele relatie *Q* = *v* ⋅ *k* en de bijbehorende fundamentele diagrammen kunnen we de verkeerstoestand beschrijven voor homogeen, stationair verkeer. In werkelijkheid geldt dit natuurlijk niet. We willen een dynamische relatie waarin de fundamentele relatie nog steeds geldig is (behouden blijft), maar dan afhankelijk van tijd en plaats:  $Q(x, t) = v(x, t) \cdot k(x, t)$ .

Dit leidt tot een model met een partiële differentiaalvergelijking die we verder niet gaan afleiden; deze vergelijking wordt de verkeersbehoudwet genoemd:

$$
\frac{\partial k(x,t)}{\partial t} + \frac{dQ_{\Theta}(k)}{dk} \cdot \frac{\partial k(z,t)}{\partial z} = z(x,t)
$$

Hierin is de laatste term,  $z(x, t)$ , de hoeveelheid verkeer die de weg oprijdt (negatief

als er verkeer uitstroomt, zoals bij een afrit). De afgeleide  $\frac{\mathsf{d}\, Q_e(k)}{\mathsf{d} k}$  $\frac{\mathsf{d}\, Q_e(k)}{\mathsf{d} k}$  of  $Q_e$ '(*k*) is de

afgeleide in het *k-Q*-diagram.

Medio vorige eeuw werd voor het eerst het fundamenteel diagram toegepast in de verkeersbehoudwet en dit model werd genoemd naar de ontwerpers: Lighthill, Whitham en Richards: het LWR-model.

Om de differentiaalvergelijking analytisch op te lossen moeten  $z(x, t)$  en  $Q_e'(k)$ bekend zijn. We kunnen ook het model vereenvoudigen door geen op- en afritten te veronderstellen, dus  $z(x, t) = 0$  te stellen.

Nu wordt misschien ook duidelijk waarom een driehoekig *k-Q*-diagram wordt toegepast in de verkeersstroomtheorie.

**25).** Leg uit waarom het aantrekkelijk is uit te gaan van een driehoekig fundamenteel *k-Q*-diagram.

### **4.5.3 Schokgolven**

Een schokgolf is een term uit de analyse die wordt gebruikt bij partiële differentiaalvergelijkingen om een plotselinge verandering van de ene toestand in de andere te beschrijven. In het algemeen kan een schokgolf worden beschreven als een discontinue drukgolf. Een schokgolf heeft een bepaalde snelheid en kan stroomafwaarts (positief) of stroomopwaarts (negatief) voortbewegen. We gaan deze snelheid berekenen en de richting van de schokgolf analyseren.

Stel dat we op tijdstip  $t=0$  ons op positie  $x_0$  bevinden; voor ons uit, stroomafwaarts  $(x > x_0)$  is de dichtheid  $k_2$  en achter ons, stroomopwaarts  $(x < x_0)$ , is de dichtheid  $k_1$ , met  $k_1 < k_2$ . We rijden dus de drukte tegemoet. Zo'n overgang tussen twee toestanden wordt een front genoemd. Noem de snelheid van het front *v*12. Wij bevinden ons in het front en kijken naar het verkeer voor en achter ons. De intensiteit stroomopwaarts is  $Q_1 = k_1 v_1$  en stroomafwaarts uiteraard  $Q_2 = k_2 v_2$ .

#### **26).**

**a)** Wat is de relatieve intensiteit  $Q_{1R}$  die wij, met onze snelheid  $v_{12}$  stroomopwaarts waarnemen en  $Q_{2R}$ , de relatieve intensiteit stroomafwaarts?

Nu geldt ook op het front de verkeersbehoudwet.

Dit betekent dat de beide relatieve intensiteiten gelijk moeten zijn, anders zou lokaal verkeer ontstaan of verdwijnen.

**b)** Bereken de snelheid *v*12 van het front en druk deze uit in *Q* en *k*.

Omdat  $k_2 > k_1$  is de noemer van  $v_{12}$  positief dus is richting van de verplaatsing van de schokgolf gelijk aan het teken van *Q*2-*Q*1.

**c)** Leg nu uit waarom een file zich naar achteren verplaatst als het druk is op de weg.

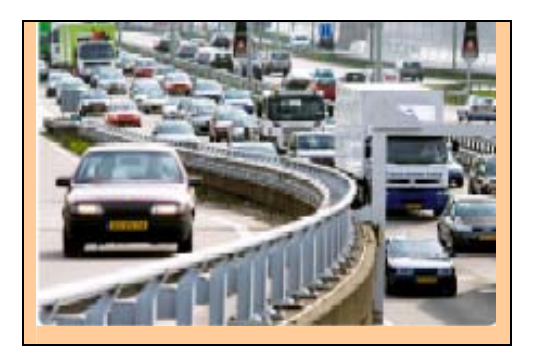

## **4.6. Filelengte en filezwaarte**

Soms worden speciale files genoemd:

Op 8 februari 1999 werd de drukste ochtendspits nu toe genoteerd. Op het hoogtepunt stond er 975 km aan files, veroorzaakt door gladheid door een dik pak sneeuw en verdeeld over 72 files. Ter vergelijking: op een gemiddelde werkdag staat er op de rijkswegen ongeveer 200 km file op het hoogtepunt van de ochtendspits.

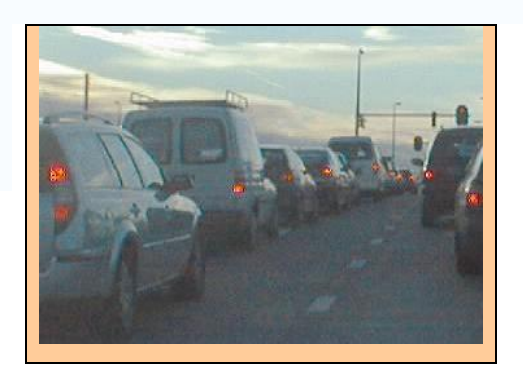

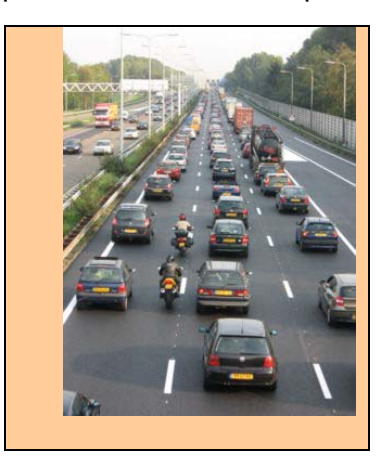

Op 25 november 2005 werd de drukste avondspits gemeld: om 18.00 uur stond er maar liefst 802 km aan files; pas de volgende ochtend om 5.20 uur waren deze opgelost.

In de NRC van 27 augustus 1998 was het volgende te lezen:

"De landelijke cijfers bieden echter vooralsnog weinig hoop. Vorig jaar jaar stonden er in Nederland files met een totale lengte van 67.181 kilometer. Dat is ruim anderhalf keer de aardbol rond, een nieuw record. Het leeuwendeel van die files stond in de Randstad en betrof personenauto's - 80 procent (de rest is vrachtverkeer). Het kost de samenleving een lieve duit. Particulieren, bedrijven en de overheid verloren in 1997 in totaal 1.694 miljoen gulden door vertraging in de file, zo berekende de Adviesdienst Verkeer en Vervoer. Het aantal auto's in den lande nadert intussen de zes miljoen.

Laten we eens proberen een model van de lengte van een file in de tijd te maken. Feitelijk is het een discreet en geen continu model. In het discrete geval zouden we met differentievergelijkingen kunnen werken. Een continu model leidt tot een differentiaalvergelijking, zoals in het vorige hoofdstuk is beschreven.

Een model van een filelengte zou aan de volgende vijf eisen kunnen voldoen:

- **1.** Op tijdstip  $t = t_0$  ontstaat er op een rijstrook een blokkade (ongeluk, gekantelde vrachtwagen).
- **2.** Er ontstaat een toenemend stijgende rij voertuigen.
- **3.** De file bereikt zijn maximum op  $t = t_1$ ; op dat moment wordt de plek van het ongeval vrij gegeven.
- **4.** De file lost vanaf  $t = t_1$  sneller op dan dat hij tot  $t = t_1$  aangroeit.
- **5.** Op tijdstip  $t = t_2$  is de file opgelost.

Een mogelijke schets van een filelengte *F*, waarbij op de horizontale as de tijd in uren en op de verticale as de filelengte in km gegeven zijn, ziet er bijv. zo uit:

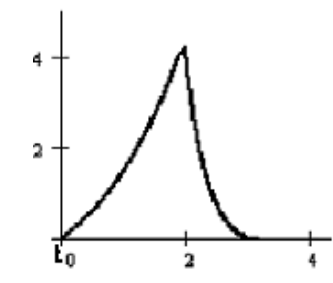

Figuur 11: Een mogelijke schets van de filelengte

**27).** In de volgende vragen ga je onderzoeken of een gegeven functie *F* aan bovenstaande vijf voorwaarden voldoet.

$$
F(t) = \begin{cases} c(t - t_0)e^{at} & \text{als } t_0 \le t \le t_1 \\ d(t_2 - t)e^{-bt} & \text{als } t_1 \le t \le t_2 \\ 0 & \text{elders} \end{cases}
$$

Hierin zijn a, b en c positieve constanten, *a* ≤ *b*, en voldoet *d* aan een bepaalde betrekking omdat *F* continu ("doorlopend") is.

- **a)** Waarom moet gelden *a* ≤ *b* en aan welke voorwaarde moet *d* voldoen?
- **b)** Het is duidelijk dat  $F(t_0) = F(t_2) = 0$ , dus aan de 1<sup>e</sup> en 5<sup>e</sup> voorwaarde is voldaan. Om de mate van stijgen en dalen te bekijken, ga je nu de functie *F* differentiëren. Geef de formule van  $F'(t)$ .
- c) Toon de 2<sup>e</sup> en 3<sup>e</sup> voorwaarde aan. Welke voorwaarde doe je eerst?
- d) Resteert nog de 4<sup>e</sup> voorwaarde. Hoe zou je dat wiskundig kunnen vertalen?
- **e)** Probeer zelf een tweedegraadsfunctie te bepalen die ook aan bovenstaande vijf voorwaarden voldoet.
- **28).** Zoals eerder vermeld in §4.2.1. wordt onder het begrip filezwaarte verstaan de gemiddelde filelengte (in km) vermenigvuldigd met de duur van de file (in minuten). In onderstaande tabel is de totale filezwaarte te zien, dat is de som van de totale filezwaarte van de files in 2006 op genoemde locaties:

|                | weg            | locatie              | Tot. filezwaarte |
|----------------|----------------|----------------------|------------------|
| $\mathbf{1}$   | A <sub>4</sub> | Zoeterwoude-Rijndijk | 320.989          |
| $\overline{2}$ | A10            | Coenplein            | 249.302          |
| $\overline{3}$ | A2             | <b>Hedel</b>         | 221.246          |
| $\overline{4}$ | A12            | Driebergen           | 178.785          |
| 5              | A12            | Nieuwerbrug          | 161.217          |
| 6              | A1             | Muiden               | 159.388          |
| $\overline{7}$ | A9             | Velsen               | 148.262          |
| 8              | A12            | Nieuwerbrug          | 147.891          |
| 9              | A9             | Holendrecht          | 139.256          |
| 10             | A13            | Kleinpolderplein     | 131.909          |

Bron : http://www.verkeersinformatiedienst.nl/

**a)** Bedenk een formule voor de totale filezwaarte *Z*; bedenk zelf welke variabelen je zou kiezen.

## **4.7. Filekans**

Ter afsluiting van deze module nog iets voor kansen op files. Er zijn dus veel factoren, die de kans op het ontstaan van een file beïnvloeden. We noemen er een paar:

- remkans *p***r** , die de noodzaak van het remmen aangeeft (en die is weer afhankelijk van de afstand tot een eventuele voorligger), met  $0 \leq p_r \leq 1$  waarbij *p***r** = 1 daadwerkelijk remmen betekent.
- rijgedrag  $g: 0 \le g \le 1$ ; hierbij betekent  $g = 0$ : zeer sociaal gedrag en  $g = 1$ volstrekt asociaal rijgedrag
- (maximum) toegestane snelheid *v*
- wegintensiteit / doorstroming van het verkeer *Q*
- weersgesteldheid  $w$ ;  $0 < w < 1$  met  $w = 0$ : goed weer, en  $w = 1$ : slecht weer.

In tabelvorm:

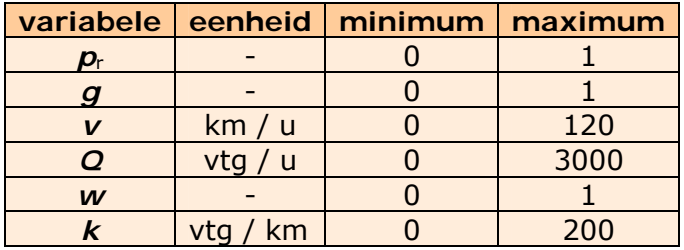

**29).** Enkele (dimensieloze) modellen worden hieronder gegeven.

• 
$$
P = \frac{Q}{Q_{\text{max}}} \cdot g \cdot w \cdot \frac{V}{V_{\text{max}}} \cdot p_r
$$
  
\n•  $P = \left(\frac{Q}{Q_{\text{max}}}\right)^g \cdot \left(\frac{V}{V_{\text{max}}}\right)^{1-w} \cdot p_r \cdot \frac{k}{200}$   
\n•  $P = \frac{2gw}{3(g+1)} \cdot \left(\frac{2Q}{Q_{\text{max}}} + \frac{V}{V_{\text{max}}}\right) \cdot p_r$ 

- **a)** Onderzoek de invloed van de verschillende (on)zinnige factoren op de filekans *P*; neem vooral de uiterste waarden van de parameters.
- **b)** Verzin zelf een formule voor *P*. Bedenk eerst hoe sterk je bepaalde parameters laat meewegen. Uit gegevens blijkt bijv. dat files vooral ontstaan door overvolle wegen; 20% van alle files wordt veroorzaakt door een ongeluk en slechts 7% is te wijten aan wegwerkzaamheden.

Laten we last but not least niet alleen naar het toegenomen aantal files kijken (waarvan de definitie weliswaar in de loop der jaren opgerekt is), maar toch vooral naar de indrukwekkende afname van het aantal verkeersslachtoffers. Zo waren er in 1972 ongeveer 3200 verkeersslachtoffers, terwijl er in 2006 "slechts" 881 doden te betreuren waren; in onderstaande grafiek is heel goed te zien hoe ondanks de toegenomen mobiliteit en groei van het autopark toch het aantal ongevallen met dodelijke afloop door tal van maatregelen (gordels, dodehoekspiegels, anti-alcohol

campagnes,…) spectaculair verminderd is. Niet dat we daarom maar files op de koop toe moeten nemen – daar valt nog het nodige aan te onderzoeken – maar wel dat we, als het om zaken als filebestrijding en verkeersveiligheid gaat, toch vooral de laatste als prioriteit moeten aanmerken.

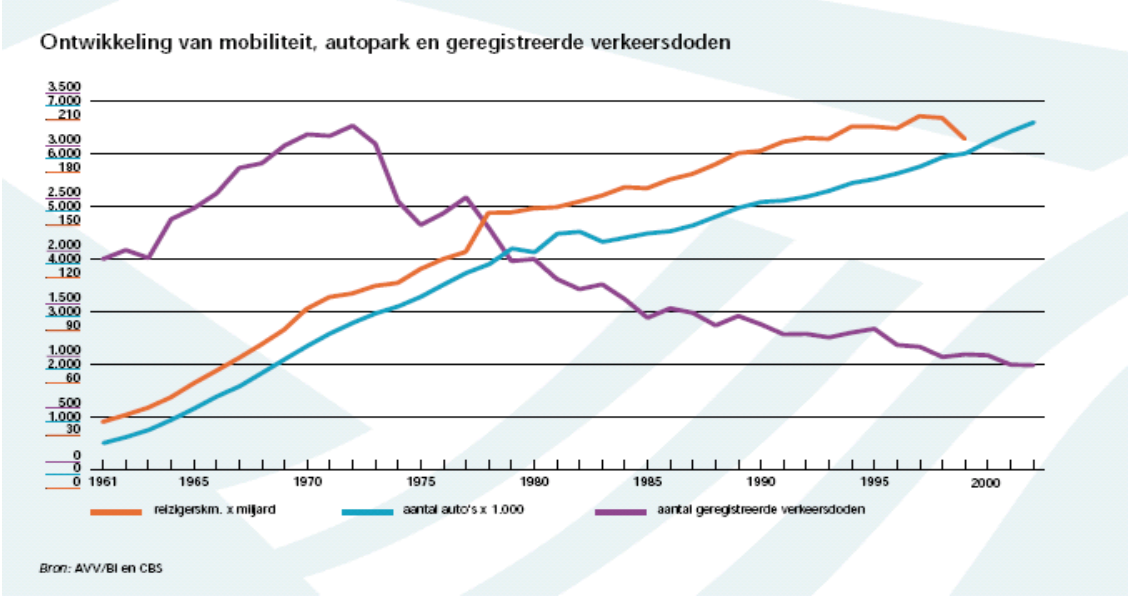

Figuur 12: Ontwikkelingen tussen 1961 en 2002

## **4.8. Bijlagen**

### **Bijlage** 1

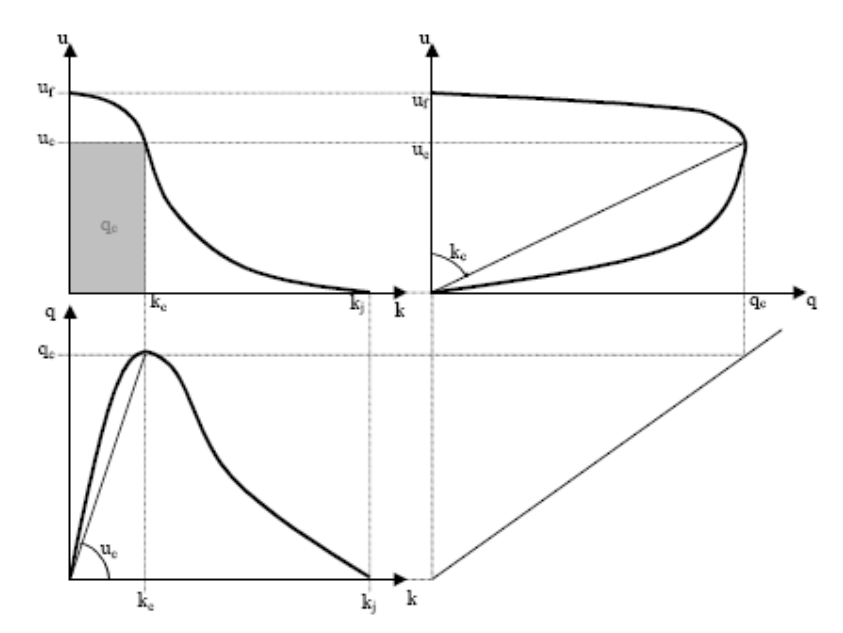

Figuur 13: De drie gerelateerde fundamentele diagrammen

Door de relatie *q* = *k*⋅*u* kan op een diagram telkens de derde grootheid gevonden worden. Op het *q-u* en het *k-q* diagram wordt de derde grootheid als een hoek voorgesteld. De intensiteit in het *k-u* diagram is een oppervlakte.

De dikke zwarte lijn op de diagrammen, is de verzameling van alle mogelijke stationaire verkeerstoestanden. Een dergelijk fundamenteel diagram is geldig voor een bepaalde weg en wordt vanuit waarnemingen opgesteld. Het stationaire en homogene verkeer bevindt zich dus altijd in een toestand die zich op de zwarte lijn bevindt. In het algemeen wordt uitgegaan van een concaaf *k-q* diagram. Enkele speciale toestandspunten verdienen extra aandacht:

• Volledig vrij verkeer

Wanneer voertuigen niet gehinderd worden door ander verkeer, rijden ze met een maximale snelheid *u*f (free speed). Deze snelheid is afhankelijk van de ontwerpsnelheid van de weg en de geldende snelheidsbeperkingen. Op dat moment zal de intensiteit en de dichtheid nagenoeg nul zijn.

• Verzadigd verkeer

Op een verzadigde weg is de intensiteit en de snelheid nul. De voertuigen staan er in een rij met een maximale dichtheid  $k_{file}$  (jam density).

#### • Capaciteitsverkeer

De capaciteit van een weg wordt gegeven door de maximale intensiteit  $q_c$  of  $Q_{\text{max}}$ . Op dat moment is er een bijhorende capaciteitssnelheid u<sub>c</sub> en een capaciteitsdichtheid *k*c. De capaciteit van een weg wordt dus niet bereikt bij de maximale snelheid *u*f.

Bron: http://www.belspo.be/belspo/home/publ/pub\_ostc/mobil/rMD11\_nl.pdf

### **Bijlage 2**

We bepalen het buigpunt van de logistische kromme  $v(k) = a \Big| 1 - \frac{1}{1 + b_1 a^k} \Big|$ ⎠ ⎞  $\mathsf I$ ⎝  $v(k) = a\left(1 - \frac{1}{1 + b \cdot g^{k}}\right)$ 1  $1 - \frac{1}{\sqrt{1 - \frac{1}{\epsilon}}}\right)$  met

0 < *g* < 1en *a,b*>0. De tweede afgeleide  $\frac{a}{d}$ 2 *dv*  $\frac{d^2v}{dx^2}$  moet 0 zijn. Merk op dat de afgeleide van  $g^k$  gelijk is aan  $g^k \cdot \ln g$ . (Schrijf  $g^k$  als e-macht: e ∧ ln $(g^k)$  = e<sup>kln *g*</sup> en gebruik de kettingregel.)  $(k) = a\left(1 - \frac{1}{(k-1)(k-1)}\right) = a - \frac{a}{(k-1)(k-1)} = a - a \cdot (1 + b \cdot g^k)^{-1}$  $1 + b \cdot g^{k}$  1  $\left(1-\frac{1}{1+b\cdot g^k}\right)=a-\frac{a}{1+b\cdot g^k}=a-a\cdot\left(1+b\cdot g^k\right)^k$ ⎠ ⎞  $\parallel$ ⎝  $= a\left(1-\frac{1}{1+b\cdot g^{k}}\right) = a-\frac{a}{1+b\cdot g^{k}} = a-a\cdot\left(1+b\cdot g^{k}\right)$  $b \cdot g$  $v(k) = a(1 - \frac{1}{k}) = a - \frac{a}{k} = a - a \cdot (1 + b \cdot g^{k})$ .  $(1 + b \cdot g^k)$   $\cdot$   $\cdot$   $b \cdot g^k \ln g = \frac{ab \cdot g \cdot mg}{(1 + b \cdot g^k)^2}$ 2 1  $\mathbf{d} = \frac{dV}{dk} = a(1 + b \cdot g^k)^2 \cdot b \cdot g^k \ln g = \frac{ab \cdot g^k \ln g}{\ln b \cdot g^k}$  $(k)^{-2}$  **b**  $\alpha^k \ln \alpha - ab \cdot g^k$  $b' = \frac{dv}{dk} = a(1 + b \cdot g^k)^{-2} \cdot b \cdot g^k \ln g = \frac{ab \cdot g^k \ln g}{(1 + b \cdot g^k)^2}$  $+ b \cdot$  $=\frac{dv}{dt}=a(1+b\cdot g^k)^2\cdot b\cdot g^k\ln g=\frac{ab\cdot g^k\ln g}{dt}$ ;  $v^k<0$  (n.b.  $\ln g<0$ ). *v* is dus een dalende functie van *k*.

$$
v' = \frac{d^2v}{dk^2} = \frac{ab \cdot \ln^2 g \cdot g^k (1 + b \cdot g^k)^2 - ab \cdot g^k \cdot \ln g \cdot 2(1 + b \cdot g^k) \cdot b \cdot g^k \cdot \ln g}{(1 + b \cdot g^k)^4} = \frac{ab \cdot \ln^2 g \cdot g^k (1 + b \cdot g^k) \cdot [1 + b \cdot g^k - 2b \cdot g^k]}{(1 + b \cdot g^k)^4} = \frac{ab \cdot \ln^2 g \cdot g^k \cdot [1 - b \cdot g^k]}{(1 + b \cdot g^k)^3}.
$$
  
\n
$$
v' = 0 \text{ als } g^k = \frac{1}{b}. \text{ In het buigpunt van } v \text{ geldt dus: } k = g \log \frac{1}{b} = \frac{-\log b}{\log g} = -\frac{\ln b}{\ln g}.
$$
  
\n
$$
v' \text{ wisselt bij deze } k \text{ van teken, van } - \text{ naar } +; v \text{ gaat dus van toenemend naar}
$$

afnemend dalend.

### **Bijlage 3**

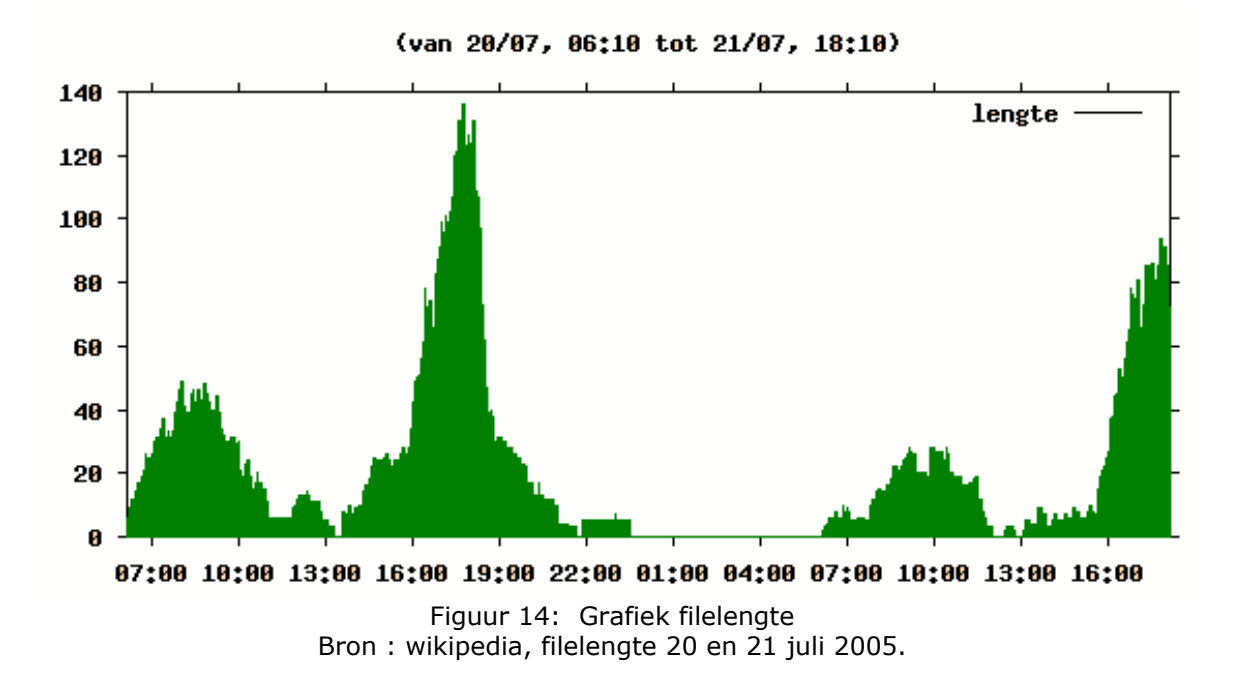

UT-kerngroep 27

*g b*